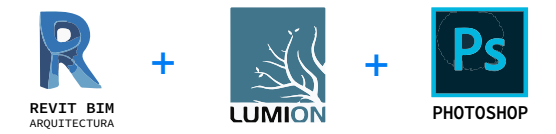

# **ARCHITECTURAL REVIT BIM**

# **INTRODUCCIÓN**

**REVIT BIM ARQUITECTURA** es el comienzo del aprendizaje de una nueva forma de trabajo basado en el Sistema BIM (Building Information Modeling) mediante el cual aprenderá a Modelar toda la Data o Información de una Edificación, para luego obtener múltiples beneficios como metrar rápidamente, detectar colisiones, realizar un mejor control o supervisión de avance de obra y muchas aplicaciones más con drones o realidad aumentada, que día a día se implementan usando la Metodología BIM.

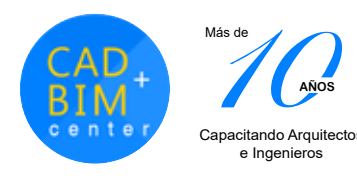

**AÑOS**

# **ARCHITECTURAL REVIT BIM**

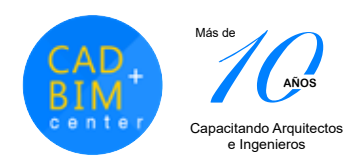

## **DIRIGIDO A:**

Profesionales o estudiantes Arquitectos, Ingenieros civiles, Ingenieros eléctricos o sanitarios, especialistas en aire acondicionado o sistemas contra incendios, dibujantes técnicos cad, jefes de proyectos, residentes de obra y público en general que trabaje dentro del ámbito de la construcción.

## **CAPACIDADES**

El alumno al culminar podrá:

- Crear modelos Bim.
- Dibujar planos, cortes, elevaciones.
- Crear y editar librerías (familias Revit).
- Colocar elementos estructurales.
- Crear terrenos topográficos.
- Realizar análisis de recorrido solar.
- Ambientar e Iluminar un proyecto para render.
- Crear vistas 3D Exteriores de día y de noche.
- Crear vistas 3D Interiores de día y de noche.
- Realizar Metrados para Presupuestos.

## **PLAN DE ESTUDIOS**

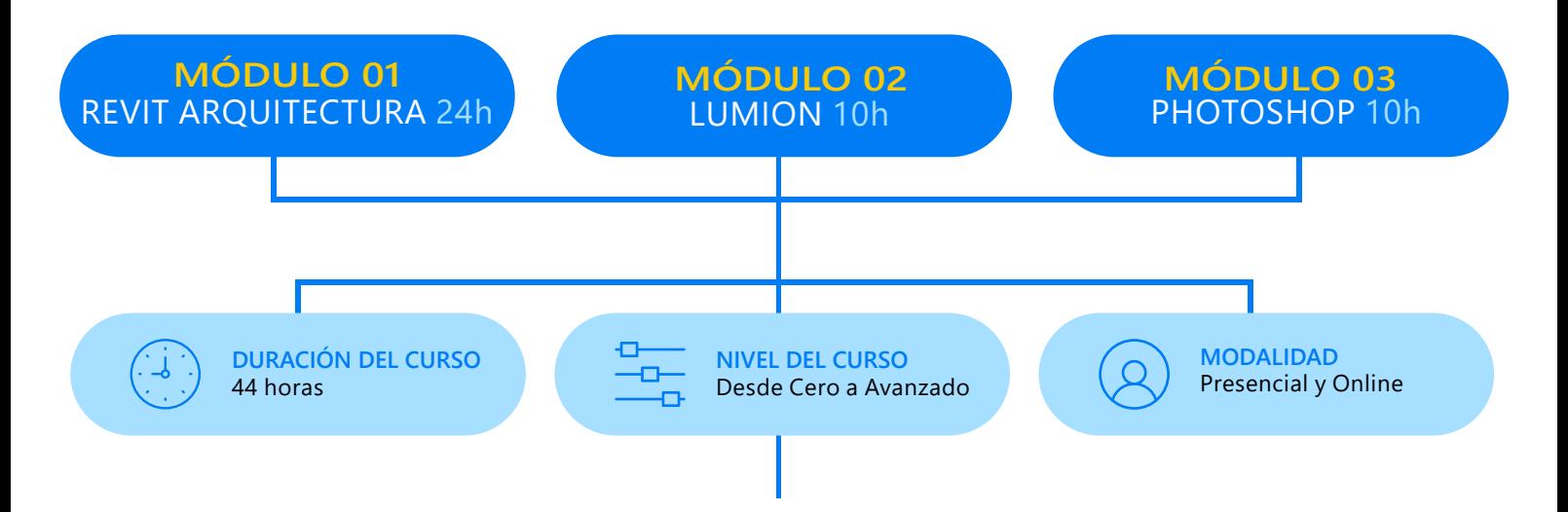

## **METODOLOGÍA:**

La enseñanza del alumno está basada en el desarrollo de un Proyecto Real de principio a fin, con la asesoría del docente, primero imparte la Teoría, la cual se aplica en el proyecto a realizar.

De esta manera todos los alumno aprenden mientras van absolviendo sus dudas (ya sean directamente al profesor en clase, o consultas fuera de clases vía whatsapp y con videos de refuerzo de la clase dictada, que el profesor entrega).

Se propicia que el alumno avance los ejercicios encomendados por el docente, para que realice sus preguntas en la siguiente clase.

///////////////////////

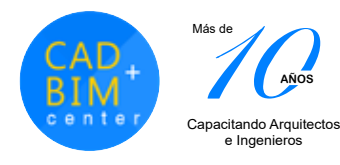

## **ARCHITECTURAL REVIT BIM**

# **REVIT BIM ARQUITECTURA**

**AÑOS**

# **MALLA CURRICULAR**

#### Sistemas Bim y Configuraciones iniciales:

- ¿Qué es BIM?, aplicaciones y metodología
- BIM en el Perú, rentabilidad y mercado actual
- LODS
- Preparación de archivos: Interfaz, unidad, escalas y uso de plantillas RTE básicas y de Autodesk
- Codificación de carpetas
- App (Box, filter)

#### Plantillas RTE para Modelo Arquitectónico

- Creación, Tipos, familias y Edición Muros, Losas, Cubiertas, Puertas, Ventanas
- Herramientas de modificación (Mirror, Split,Trim, Offset, ALign, Copy, Move, Split Face
- Creación por componente, por dibujo y compedio de Escaleras, Barandas y Rampas

#### Creación de portafolio BIM con proyecto real

- Importar planos de autocad para exportar a Revit
- Inicio de Proyecto para Entrega Final
- Asesoría personalizada por el Docente en el avance

#### Muro cortina y vanos avanzados

- Muro cortina convencional
- Cristal (por paneles y por mullion)
- Color de cristal y mullion
- Muro cortina serie compleja
- Muro cortina exterior, celosía y cerco

#### Creación de emplazamiento y topografía

- Gestión de plantillas
- Superficie topográfica por puntos y a partir de imágenes
- Importación desde Autocad: Escalas
- Creación y edición de superficies topográficas terrazas (Building Pads)

# **OBJETIVOS**

Introducir al alumno en el nuevo Sistema de Trabajo BIM para que lograr con éxito el desarrollo de proyectos de Edificación y Obra Civil, modelando la información para alcanzar el Valor Agregado del BIM, aprendiendo los procesos para documentar, metrar rápidamente y alcanzar una eficiencia óptima en el trabajo de arquitectura e ingeniería de construcción.

## **PRE-REQUISITO**

Tener conocimiento intermedio en el uso de una PC. Tener conocimientos de proyectos de diseño en general con el uso mínimo de programa Autocad 2D.

## **HARDWARE**

Contar con una PC i5 o i7 en casa. Nuestras aulas están equipadas con PCs i7 de última generación para cada alumno.

No necesita traer laptop, incluso no recomendamos trabajar en laptop, debido a los recursos que se necesitan para estos programas.

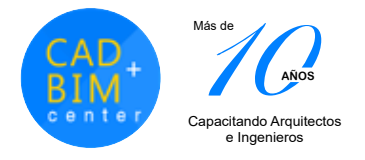

# **ARCHITECTURAL REVIT RIM**

- Creación de subregión y cortes topográficos
- Superficies topográficas: Site Designer
- Componentes del contexto, plantas, y estacionamiento
- Section Box (Sección de corte)

#### Revit Modelado Conceptual

- Entorno y diseño conceptual: Puntos, Líneas y Planos referenciales
- Modelado de masas paramétrica: Muros, Losas, Vanos y Techos con Masa
- Extrusión, Revolución, Barrido y Solevado de Masas Flexibles
- Inserción de una Masa Conceptual en Proyecto

#### Arquitectura + Estructuras con Link

- Uso de link (diseño, modelo y compatibilización)
- Enlaces de propiedades (CAD y Revit)
- Grillas y elevaciones
- Creación de Elementos Estructurales y Niveles constructivos
- Modelo de estructuras: Columnas, Vigas, Cimentación,
- Armazón Estructural.
- Losas y Muros

#### Materiales, Iluminación, Render y Estudio Solar

- Creación de vistas 3d con cámaras
- Ambientación con mobiliario
- Materiales complejos: Vidrio, Espejos, Agua, Metales, Alto y Bajo relieve (Cerámicas y Maderas)
- Iluminación Exterior e Interior
- Vistas Exterior e Interior (De día y noche)
- Estudios Solares

### Metrados y Láminas de Presentación

- Tablas de Metrados. Metrado de losas, puertas y ventanas muros, equipamiento y sanitario
- Tipos: Por piso, por ambiente, por material, fabricante, etc
- Creación de Cortes y Elevaciones

**PARK** 

• Creación de láminas para Ploteo en PDF

## **CERTIFICADO**

Se brinda un Certificado a nombre de nuestra Institución CAD + BIM Center ® con más de 12 años de enseñanza personalizada.

"Especialización en Architectural Revit BIM", para lo cual todos nuestros alumnos cumplen con la entrega impresa de un trabajo final (portafolio)

## **ENTREGA FINAL**

En el desarrollo del curso cada alumno elige un proyecto para desarrollar de principio a fin y entregar (portafolio) En este se desarrollará toda la documentación del proyecto (plantas, cortes, elevaciones, cortes fugados, vistas 3d y metrados) . Cada alumno

 debe llevar avances de su proyecto, ya que el docente brindará asesoría tipo crítica a cada alumno para una correcta entrega final y obtención del certificado.

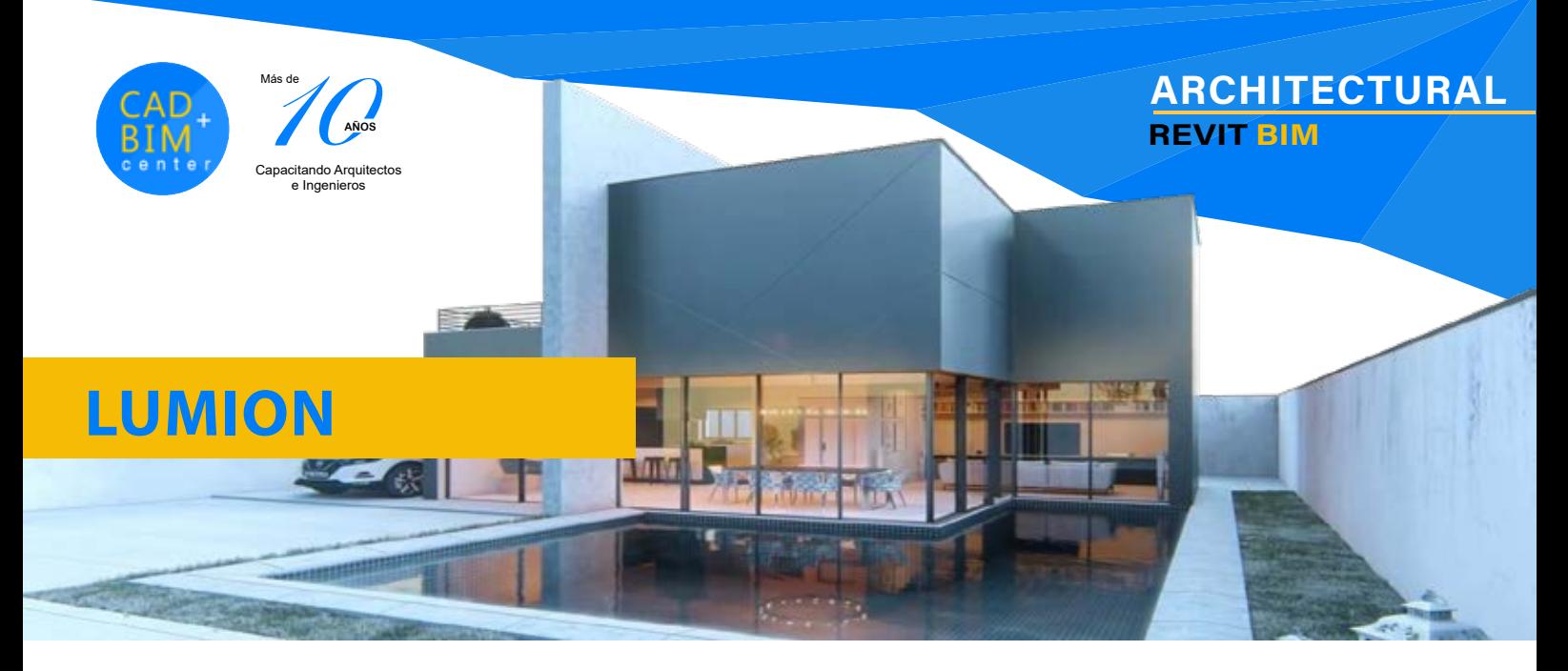

### **MALLA CURRICULAR**

- Definiciones iniciales: Requerimientos de hardware, interfase, menús y escenas de Lumion
- Movimientos: En tiempo real y atajos de teclado
- Herramienta de entorno: Paisaje, clima y escenas
- Controles de tiempo: Nubes, neblina, orientación solar
- Controles de topografía: Relieves, montañas, riscos, depresiones
- Controles de cuerpo: De agua y océanos
- Importar modelos: Desde Sketchup, Revit, 3dsmax, Archicad
- Ambientación de escena: Pintando y topografía, hierba y flores
- Materiales: Creación y colocación en nuestro proyecto
- Inserción de objetos Lumion: (Naturaleza, Personas o Vehículos)
- Iluminación en Lumion: Lámparas y características
- Vistas 3D: Fotografías, creación de escenas y efectos especiales
- Películas 3D: Creación de recorrido virtual, generación mediante capturas de escenas
- Imágenes 360°: Configuraciones
- Efectos especiales: Características y colocación
- Exportar video: Formatos y configuraciones

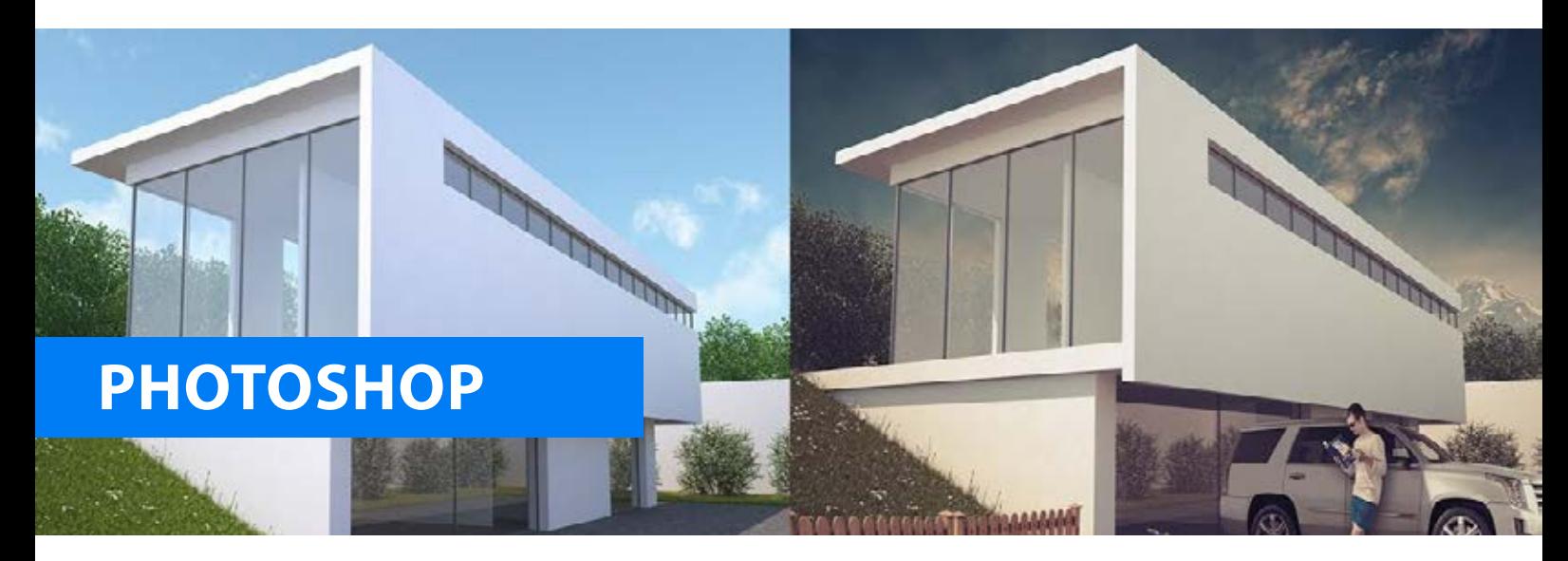

### **MALLA CURRICULAR**

- Imágenes y diseño de Paneles: Tipos de imágenes RGB y CMYK. Crear archivos
- Preparar imágenes: Para trabajar en alta resolución
- Capas: Manejo, Propiedades, Edición y Transformación
- Selección: Herramientas Marco, Lazo y Varita Mágica
- Máscaras: Creación, Selecciones y Edición
- **Creación de Paneles:** Configuración de Lienzo, Fondos, Textos, imágenes
- **Ambientación de planos:** Edición de texturas, colocación de mobiliario, pintado de muros y colocación de sombras

• Retoque de imágenes 3D: Herramientas Tampón de clonación para corrección de imágenes Cambio de cielos en una escena

 Uso de pinceles: Creación de nubes, colocación de aves, destellos de luz. Colocación de Reflejos de lente

 Ambientación con personas y árboles. Colocación de sombras

 Capas de Ajustes y máscaras: Brillo contraste, Curvas, niveles, equilibrio de color, tono/saturación, filtro de fotografía, etc.

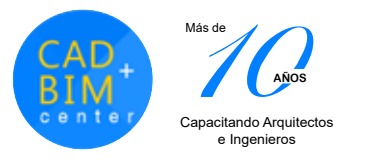

## **NOSOTROS INFORMES**

**WHATSAPP** 

**(+51) 972 895 057 SEDE SAN MIGUEL**

**(+51) 9**4**9 981 98**4

CAD + BIM Center nace en Perú en el 2006, con la  $m$ isión  $\sqrt{de}$  brindar servicios  $\sqrt{de}$  capacitación personalizada de forma presencial y online, en programas para Arquitectura e Ingeniería con una novedosa metodología de educación constante, que incluye manuales, videos de reforzamiento, creación de portafolios de trabajos reales, con asesoría de nuestros docentes experimentados.

# Estamos Más cerca de Ti

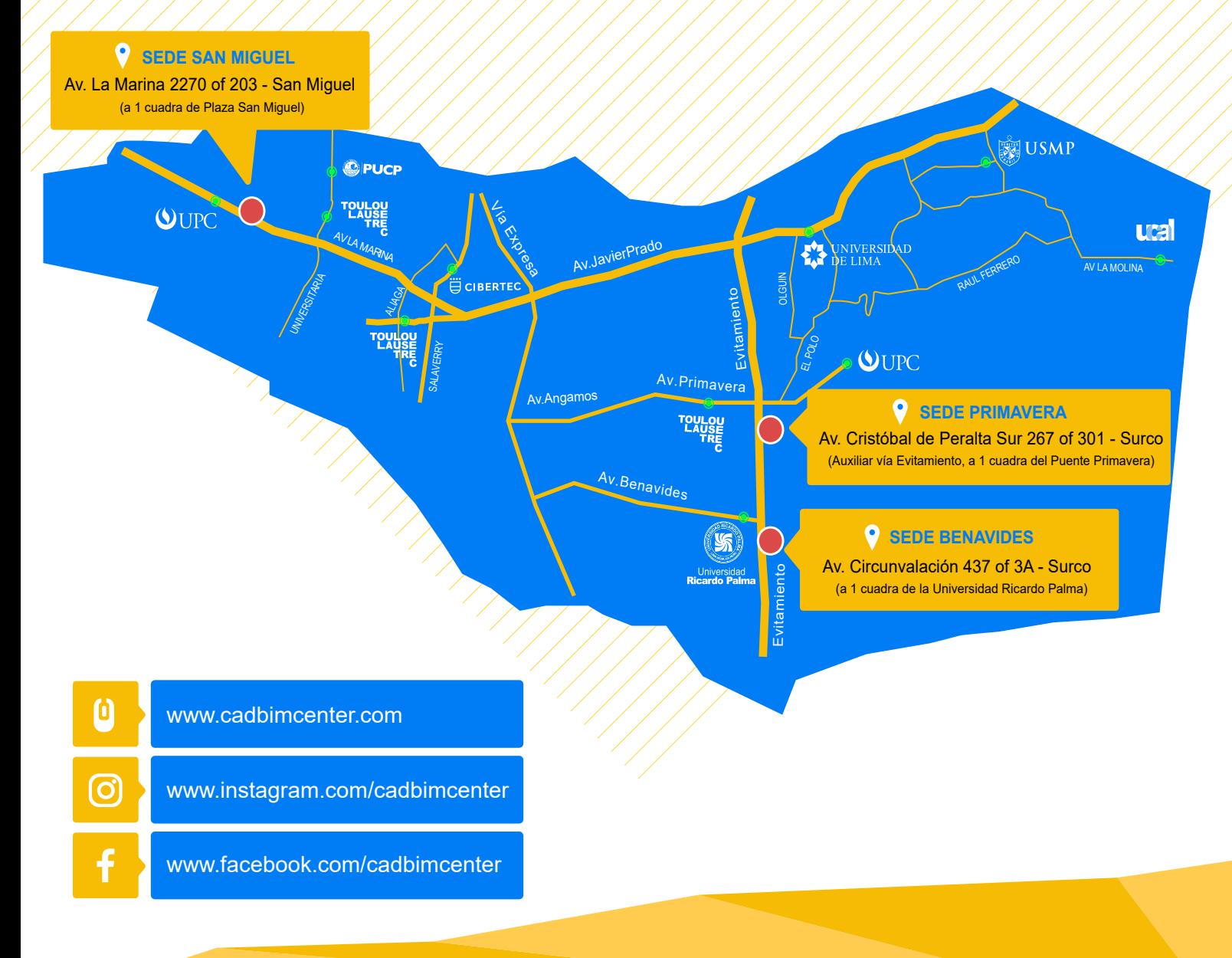